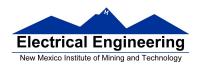

### HC12 Addressing Modes

- Inherent, Extended, Direct, Immediate, Indexed, and Relative Modes
- Summary of MC9S12 Addressing Modes
- Using X and Y registers as pointers
- How to tell which branch instruction to use

### Instruction coding and execution

- How to hand assemble a program
- Number of cycles and time taken to execute an MC9S12 program

### The MC9S12 has 6 addressing modes

Most of the HC12's instructions access data in memory There are several ways for the HC12 to determine which address to access

### **Effective address:**

Memory address used by instruction (all modes except INH)

### **Addressing mode:**

How the MC9S12 calculates the effective address

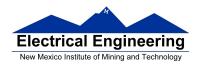

### **HC12 ADDRESSING MODES:**

**INH** Inherent

**IMM** Immediate

**DIR Direct** 

**EXT Extended** 

REL Relative (used only with branch instructions)

IDX Indexed (won't study indirect indexed mode)

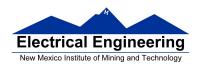

## The Inherent (INH) addressing mode

Instructions which work only with registers inside ALU

ABA ; Add B to A (A) + (B)  $\rightarrow$  A

18 06

CLRA; Clear A  $0 \rightarrow A$ 

87

ASRA ; Arithmetic Shift Right A

47

TSTA ; Test A (A) - 0x00 Set CCR

97

The HC12 does not access memory

There is no effective address

0x1000 17 35 02 4A C7

0x2000

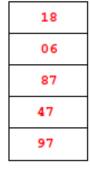

A

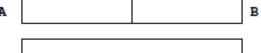

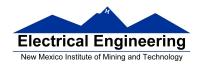

## The Extended (EXT) addressing mode

Instructions which give the 16-bit address to be accessed

LDAA \$1000 ; (\$1000)  $\rightarrow$  A

**B6 10 00** Effective Address: \$1000

LDX \$1001 ; (\$1001:\$1002)  $\rightarrow$  X

FE 10 01 Effective Address: \$1001

STAB \$1003 ; (B)  $\rightarrow$  \$1003

**7B 10 03** Effective Address: \$1003

# Effective address is specified by the two bytes following op code

| 0x1000 | 17 | 0x2000 | В6  | A |  |
|--------|----|--------|-----|---|--|
|        | 35 |        | 10  |   |  |
|        | 02 |        | 00  | х |  |
|        | 4A |        | FE  |   |  |
|        | C7 |        | 10  |   |  |
|        |    |        | 01  |   |  |
|        |    |        | 7B  |   |  |
|        |    |        | 10  |   |  |
|        |    |        | 0.2 |   |  |

| A |  | I |
|---|--|---|
| x |  |   |

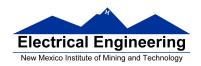

### The Direct (DIR) addressing mode

Direct (DIR) Addressing Mode Instructions which give 8 LSB of address (8 MSB all 0)

LDAA \$20 ; (\$0020)  $\rightarrow$  A

**96 20** Effective Address: \$0020

STX \$21 ; (X)  $\rightarrow$  \$0021:\$0022

**5E 21** Effective Address: \$0021

8 LSB of effective address is specified by byte following op code

| 0x1000 | 17 | 0x0020 | 96 |
|--------|----|--------|----|
|        | 35 |        | 20 |
|        | 02 |        | 5E |
|        | 4A |        | 21 |
|        |    |        |    |

| A |  | В |
|---|--|---|
| x |  |   |

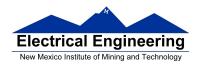

## The Immediate (IMM) addressing mode

Value to be used is part of instruction

LDAA #\$17 ;  $\$17 \rightarrow A$ 

**B6 17** Effective Address: PC + 1

ADDA #10 ; (A) +  $\$0A \rightarrow A$ 

**8B 0A** Effective Address: PC + 1

Effective address is the address following the op code

| 0x1000 | 17 |
|--------|----|
|        | 35 |
|        | 02 |
|        | 4A |
|        | c7 |

| 0x2000 | 86         |
|--------|------------|
|        | 17         |
|        | 8B         |
|        | 0 <b>A</b> |
|        |            |

| A |  | 1 |
|---|--|---|
| x |  |   |

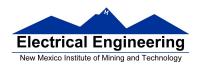

## The Indexed (IDX, IDX1, IDX2) addressing mode

Effective address is obtained from X or Y register (or SP or PC) Simple Forms

LDAA 0,X; Use (X) as address to get value to put in A

**A6 00** Effective address: contents of X

ADDA 5,Y; Use (Y) + 5 as address to get value to add

to

**AB 45** Effective address: contents of Y + 5

## More Complicated Forms

INC 2,X-; Post-decrement Indexed

; Increment the number at address (X),

; then subtract 2 from X

**62 3E** Effective address: contents of X

INC 4,+X ; Pre-increment Indexed

; Add 4 to X

; then increment the number at address (X)

**62 23** Effective address: contents of X + 4

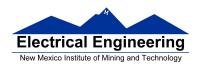

Table 3-1. M68HC12 Addressing Mode Summary

| Addressing Mode                         | Source Format                                | Abbreviation | Description                                                                                                    |  |
|-----------------------------------------|----------------------------------------------|--------------|----------------------------------------------------------------------------------------------------|--|
| Inherent                                | INST<br>(no externally<br>supplied operands) | INH          | Operands (if any) are in CPU registers                                                                                  |  |
| Immediate                               | INST #opr8i<br>or<br>INST #opr16i            | IMM          | Operand is included in instruction stream<br>8- or 16-bit size implied by context                                       |  |
| Direct                                  | INST opr8a                                   | DIR          | Operand is the lower 8 bits of an address<br>in the range \$0000–\$00FF                                                 |  |
| Extended                                | INST opr16a                                  | EXT          | Operand is a 16-bit address                                                                                             |  |
| Relative                                | INST rel8<br>or<br>INST rel16                | REL          | An 8-bit or 16-bit relative offset from the current pc<br>is supplied in the instruction                                |  |
| Indexed<br>(5-bit offset)               | INST oprx5,xysp                              | IDX          | 5-bit signed constant offset<br>from X, Y, SP, or PC                                                                    |  |
| Indexed (pre-decrement)                 | INST oprx3,-xys                              | IDX          | Auto pre-decrement x, y, or sp by 1 ~ 8                                                                                 |  |
| Indexed<br>(pre-increment)              | INST oprx3,+xys                              | IDX          | Auto pre-increment x, y, or sp by 1 ~ 8                                                                                 |  |
| Indexed (post-decrement)                | INST oprx3,xys-                              | IDX          | Auto post-decrement x, y, or sp by 1 ~ 8                                                                                |  |
| Indexed (post-increment)                | INST oprx3,xys+                              | IDX          | Auto post-increment x, y, or sp by 1 ~ 8                                                                                |  |
| Indexed<br>(accumulator offset)         | INST abd,xysp                                | IDX          | Indexed with 8-bit (A or B) or 16-bit (D)<br>accumulator offset from X, Y, SP, or PC                                    |  |
| Indexed<br>(9-bit offset)               | INST oprx9,xysp                              | IDX1         | 9-bit signed constant offset from X, Y, SP, or PC<br>(lower 8 bits of offset in one extension byte)                     |  |
| Indexed<br>(16-bit offset)              | INST oprx16,xysp                             | IDX2         | DX2 16-bit constant offset from X, Y, SP, or PC (16-bit offset in two extension bytes)                                  |  |
| Indexed-Indirect<br>(16-bit offset)     | INST [oprx16,xysp]                           | [IDX2]       | Pointer to operand is found at<br>16-bit constant offset from X, Y, SP, or PC<br>(16-bit offset in two extension bytes) |  |
| Indexed-Indirect (D accumulator offset) | INST [D,xysp]                                | [D,IDX]      | Pointer to operand is found at<br>X, Y, SP, or PC plus the value in D                                                   |  |

# Different types of indexed addressing modes

(Note: We will not discuss indirect indexed mode)

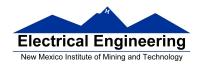

### INDEXED ADDRESSING MODES

## (Does not include indirect modes)

|                 | Example                          | Effective<br>Address          | Offset                          | Value in X<br>After Done | Registers<br>To Use |
|-----------------|----------------------------------|-------------------------------|---------------------------------|--------------------------|---------------------|
| Constant Offset | IDAA n,X                         | (X)+n                         | 0 to FFFF                       | (X)                      | X, Y, SP, PC        |
| Constant Offset | IDAA -n, X                       | (X)-n                         | 0 to FFFF                       | (X)                      | X, Y, SP, PC        |
| Postingrament   | LDAA n, X+                       | (X)                           | 1 to 8                          | (X)+n                    | X, Y, SP            |
| Preincrement    | LDAA n,+X                        | (X)+n                         | 1 to 8                          | (X)+n                    | X, Y, SP            |
| Postdecrement   | LDAA n, X-                       | (X)                           | 1 to 8                          | (X)-n                    | X, Y, SP            |
| Predecrement    | LDAA n, -X                       | (X)-n                         | 1 to 8                          | (X)-n                    | X, Y, SP            |
| ACC Offset      | IDAA A,X<br>IDAA B,X<br>IDAA D,X | (X)+(A)<br>(X)+(B)<br>(X)+(D) | 0 to FF<br>0 to FF<br>0 to FFFF | (X)                      | X, Y, SP, PC        |

## The data books list three different types of indexed modes:

- Table 3.2 of the S12CPUV2 Reference Manual shows details
- **IDX:** One byte used to specify address
  - Called the postbyte
  - Tells which register to use
  - Tells whether to use autoincrement or autodecrement
  - Tells offset to use

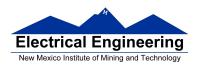

- **IDX1:** Two bytes used to specify address
  - First byte called the postbyte
  - Second byte called the extension
  - Postbyte tells which register to use, and sign of offset
  - Extension tells size of offset
- **IDX2:** Three bytes used to specify address
  - First byte called the postbyte
  - Next two bytes called the extension
  - Postbyte tells which register to use
  - Extension tells size of offset

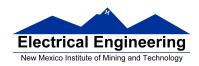

Table 3-2. Summary of Indexed Operations

| Postbyte<br>Code (xb) | Source<br>Code<br>Syntax  | Comments<br>rr; 00 = X, 01 = Y, 10 = SP, 11 = PC                                                                                                    |                                        |  |  |
|-----------------------|---------------------------|----------------------------------------------------------------------------------------------------|----------------------------------------|--|--|
| rrOnnnn               | r,r<br>n,r<br>–n,r        | 5-bit constant offset n = -16 to +15<br>r can specify X, Y, SP, or PC                                                                                                    |                                        |  |  |
| 111m0zs               | n,r<br>–n,r               | Constant offset (9- or 16-bit signed) z- 0 = 9-bit with sign in LSB of postbyte(s) 1 = 16-bit if z = s = 1, 16-bit offset indexed-indirect (see below) r can specify X, Y, SP, or PC       | -256 ≤ n ≤ 255<br>-32,768 ≤ n ≤ 65,535 |  |  |
| 111rr011              | [n,r]                     | 16-bit offset indexed-indirect<br>rr can specify X, Y, SP, or PC                                                                                                    | -32,768 ≤ n ≤ 65,535                   |  |  |
| rr1pnnnn              | n,-r n,+r<br>n,r-<br>n,r+ | Auto predecrement, preincrement, postdecrement, of p = pre-(0) or post-(1), n = -8 to -1, +1 to +8 r can specify X, Y, or SP (PC not a valid choice) +8 = 0111 +1 = 0000 -1 = 11118 = 1000 | r postincrement;                       |  |  |
| 111rr1aa              | A,r<br>B,r<br>D,r         | Accumulator offset (unsigned 8-bit or 16-bit)  aa-00 = A  01 = B  10 = D (16-bit)  11 = see accumulator D offset indexed-indirect r can specify X, Y, SP, or PC                            |                                        |  |  |
| 11111111              | [D,r]                     | Accumulator D offset indexed-indirect<br>r can specify X, Y, SP, or PC                                                                                                    |                                        |  |  |

Indexed addressing mode instructions use a postbyte to specify index registers (X and Y), stack pointer (SP), or program counter (PC) as the base index register and to further classify the way the effective address is formed. A special group of instructions cause this calculated effective address to be loaded into an index register for further calculations:

- Load stack pointer with effective address (LEAS)
- Load X with effective address (LEAX)
- · Load Y with effective address (LEAY)

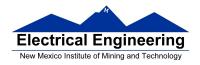

### Relative (REL) Addressing Mode

The relative addressing mode is used only in branch and long branch instructions.

Branch instruction: One byte following op code specifies how far to branch.

<u>Treat the offset as a signed number</u>; add the offset to the address following the current instruction to get the address of the instruction to branch to

**(BRA) 20 35** PC + 2 + 
$$0035 \rightarrow PC$$

(BRA) 20 C7 PC + 2 + FFC7 
$$\rightarrow$$
 PC  
PC + 2 - 0039  $\rightarrow$  PC

Long branch instruction: Two bytes following op code specifies how far to branch.

<u>Treat the offset as an unsigned number</u>; add the offset to the address following the current instruction to get the address of the instruction to branch to

**(LBEQ) 18 27 02 1A** If 
$$Z == 1$$
 then  $PC + 4 + 021A \rightarrow PC$   
If  $Z == 0$  then  $PC + 4 \rightarrow PC$ 

When writing assembly language program, you don't have to calculate offset. You indicate what address you want to go to, and the assembler calculates the offset

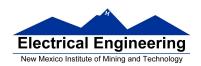

# Summary of MC9S12 addressing modes **ADDRESSING MODES**

| Na                  | me                       | Example                             | Op Code                          | Effective<br>Address               |
|---------------------|--------------------------|-------------------------------------|----------------------------------|------------------------------------|
| INH                 | Inherent                 | ABA                                 | 18 06                            | None                               |
| IMM                 | Immediate                | LDAA #\$35                          | 86 35                            | PC + 1                             |
| DIR                 | Direct                   | LDAA \$35                           | 96 35                            | 0x0035                             |
| EXT                 | Extended                 | LDAA \$2035                         | B6 20 35                         | 0x2035                             |
| IDX<br>IDX1<br>IDX2 | Indexed                  | LDAA 3,X<br>LDAA 30,X<br>LDAA 300,X | A6 03<br>A6 E0 13<br>A6 E2 01 2C | X + 3<br>X + 30<br>X + 300         |
| IDX                 | Indexed<br>Postincrement | LDAA 3,X+                           | A6 32                            | x (x+3 -> x)                       |
| IDX                 | Indexed<br>Preincrement  | LDAA 3,+X                           | A6 22                            | X+3 (X+3 -> X)                     |
| IDX                 | Indexed<br>Postdecrement | LDAA 3,X-                           | A6 3D                            | x (x-3 -> x)                       |
| IDX                 | Indexed<br>Predecrement  | LD <b>AA</b> 3,-X                   | A6 2D                            | X-3 (X-3 -> X)                     |
| REL                 | Relative                 | BRA \$1050<br>LBRA \$1F00           | 20 23<br>18 20 0E CF             | PC + 2 + Offset<br>PC + 4 + Offset |

### A few instructions have two effective addresses:

• **MOVB #\$AA,\$1C00** Move byte 0xAA (IMM) to address

\$1C00 (EXT)

• **MOVW 0,X,0,Y** Move word from address pointed to by

X (IDX) to address pointed to by Y

(IDX)

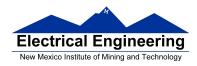

### A few instructions have three effective addresses:

• **BRSET FOO,#\$03,LABEL** Branch to LABEL (REL) if bits #\$03 (IMM) of variable FOO (EXT) are set.

### **Using X and Y as Pointers**

- Registers X and Y are often used to point to data.
- To initialize pointer use

ldx #table

not

ldx table

• For example, the following loads the address of table (\$1000) into X; i.e., X will point to table:

**ldx** #table ; Address of table  $\Rightarrow X$ 

The following puts the first two bytes of table (\$0C7A) into X. X will not point to table:

**ldx table**; *First two bytes of table*  $\Rightarrow X$ 

• To step through table, need to increment pointer after use

ldaa 0,x inx

or

ldaa 1,x+

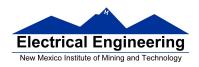

|       | Data                                   | Address                                                                      |        |                                     |                                                    |
|-------|----------------------------------------|------------------------------------------------------------------------------|--------|-------------------------------------|----------------------------------------------------|
| table | 0C<br>7A<br>D5<br>00<br>61<br>62<br>63 | \$1000<br>\$1001<br>\$1002<br>\$1003<br>\$1004<br>\$1005<br>\$1006<br>\$1007 | table: | org<br>dc.b<br>dc.b<br>dc.b<br>dc.b | \$1000<br>12,122,-43,0<br>'a'<br>'b'<br>'c'<br>'d' |

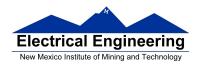

## Which branch instruction should you use?

Branch if A > B

Is 0xFF > 0x00?

If unsigned, 0xFF = 255 and 0x00 = 0, so 0xFF > 0x00

If signed, 0xFF = -1 and 0x00 = 0, so 0xFF < 0x00

Using unsigned numbers: **BHI** (checks C bit of CCR)

Using signed numbers: **BGT** (checks V bit of CCR)

For unsigned numbers, use branch instructions which check C bit

For signed numbers, use branch instructions which check V bit

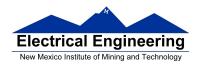

### **Hand Assembling a Program**

To hand-assemble a program, do the following:

- **1**. Start with the org statement, which shows where the first byte of the program will go into memory.
- (e.g., org \$2000 will put the first instruction at address \$2000.)
- **2**. Look at the first instruction. Determine the addressing mode used.
- (e.g., **ldab** #10 uses IMM mode.)
- **3**. Look up the instruction in the **MC9S12 S12CPUV2 Reference Manual**, find the appropriate Addressing Mode, and the Object Code for that addressing mode. (e.g., **ldab IMM** has object code **C6 ii**.)
  - Table A.1 of S12CPUV2 Reference Manual has a concise summary of the instructions, addressing modes, op-codes, and cycles.
- **4**. Put in the object code for the instruction, and put in the appropriate operand. Be careful to convert decimal operands to hex operands if necessary. (e.g., **ldab** #10 becomes **C6** 0**A**.)
- **5**. Add the number of bytes of this instruction to the address of the instruction to determine the address of the next instruction. (e.g., \$2000 + 2 = \$2002 will be the starting address of the next instruction.)

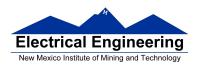

org \$2000 ldab #10

loop: clra

dbne b,loop

swi

Freescale HC12-Assembler (c) Copyright Freescale 1987-2010

# Abs. Rel. Loc Obj. code Source line

| 1 | 1 |                 |                  |
|---|---|-----------------|------------------|
| 2 | 2 | 0000 2000       | prog: equ \$2000 |
| 3 | 3 |                 | org prog         |
| 4 | 4 | a002000 C60A    | ldab #10         |
| 5 | 5 | a002002 87      | loop: clra       |
| 6 | 6 | a002003 0431 FC | dbne b,loop      |
| 7 | 7 | a002006 3F      | swi              |

### Table A-1. Instruction Set Summary (Sheet 7 of 14)

|                                                                                                    | 1                                                                               | Addr.                                                         | Machine                                                                                   | Access Detail                                              |                                                               |      |      |
|----------------------------------------------------------------------------------------------------|---------------------------------------------------------------------------------|---------------------------------------------------------------|-------------------------------------------------------------------------------------------|------------------------------------------------------------|---------------------------------------------------------------|------|------|
| Source Form                                                                                                    | Operation                                                                       | Mode                                                          | Coding (hex)                                                                              | HCS12                                                      | M68HC12                                                       | SXHI | NZVC |
| LBGT raht 6                                                                                                    | Long Branch if Greater Than<br>(if $Z + (N \oplus V) = 0$ ) (signed)            | REL                                                           | 18 2E qq rr                                                                               | 0999/0901                                                  | OPPP/OPO <sup>1</sup>                                         |      |      |
| LBHI rohii                                                                                                    | Long Branch if Higher<br>(if C + Z = 0) (unsigned)                              | REL                                                           | 18 22 qq rr                                                                               | 0999/0901                                                  | OPPP/OPO <sup>1</sup>                                         |      |      |
| LBHS rah 6                                                                                                    | Long Branch if Higher or Same<br>(if C = 0) (unsigned)<br>same function as LBCC | REL                                                           | 18 24 qq rr                                                                               | oppp/opo <sup>1</sup>                                      | OPPP/OPO <sup>1</sup>                                         |      |      |
| LBLE rah 6                                                                                                    | Long Branch if Less Than or Equal<br>(if $Z + (N \oplus V) = 1$ ) (signed)      | REL                                                           | 18 2F qq rr                                                                               | OPPP/OPOl                                                  | оррр/оро1                                                     |      |      |
| LBLO rehs                                                                                                    | Long Branch if Lower<br>(if C = 1) (unsigned)<br>same function as LBCS          | REL                                                           | 18 25 qq rr                                                                               | OFFF/GFO <sup>1</sup>                                      | OPPP/OPO <sup>1</sup>                                         |      |      |
| LBLS rah 6                                                                                                    | Long Branch if Lower or Same<br>(if C + Z = 1) (unsigned)                       | REL                                                           | 18 23 qq rr                                                                               | OPPP/GPO <sup>1</sup>                                      | OPPP/OPO <sup>1</sup>                                         |      |      |
| LBLT re/h6                                                                                                    | Long Branch if Less Than<br>(if N ⊕ V = 1) (signed)                             | REL                                                           | 18 2D qq rr                                                                               | OPPP/GPO <sup>1</sup>                                      | OPPP/OPO <sup>1</sup>                                         |      |      |
| LBMI ral 16                                                                                                    | Long Branch if Minus (if N = 1)                                                 | REL                                                           | 18 2B qq rr                                                                               | oppp/opo <sup>1</sup>                                      | OPPP/OPO <sup>1</sup>                                         |      |      |
| LBNE raft 6                                                                                                    | Long Branch if Not Equal (if Z = 0)                                             | REL                                                           | 18 26 qq rr                                                                               | oppp/opo <sup>1</sup>                                      | OPPP/OPO <sup>1</sup>                                         |      |      |
| LBPL raft 6                                                                                                    | Long Branch if Plus (if N = 0)                                                  | REL                                                           | 18 2A qq rr                                                                               | 0999/0901                                                  | OPPP/OPO <sup>1</sup>                                         |      |      |
| LBRA rah 6                                                                                                    | Long Branch Always (f 1-1)                                                      | REL                                                           | 18 20 qq rr                                                                               | OFFF                                                       | OPPP                                                          |      |      |
| LBRN ral 16                                                                                                    | Long Branch Never (f 1 = 0)                                                     | REL                                                           | 18 21 qq rr                                                                               | 090                                                        | OPO                                                           |      |      |
| LBVC rah 6                                                                                                    | Long Branch if Overflow Bit Clear (if V=0)                                      | REL                                                           | 18 28 qq rr                                                                               | oppp/opol                                                  | OPPP/OPO <sup>1</sup>                                         |      |      |
| LBVS rehte                                                                                                    | Long Branch if Overflow Bit Set (if V = 1)                                      | REL                                                           | 18 29 qq rr                                                                               | 0999/0901                                                  | OPPP/OPO <sup>1</sup>                                         |      |      |
| LDAA #oprai<br>LDAA oprai<br>LDAA oprai<br>LDAA oprai<br>LDAA oprai yasp<br>LDAA oprai (xysp<br>LDAA (bysp)<br>LDAA (bysp)                                          | (M) → A<br>Load Accumulator A                                                   | IMM<br>DIR<br>EXT<br>IDX<br>IDX1<br>IDX2<br>[D,IDX]<br>[IDX2] | 86 11<br>96 dd<br>86 hh 11<br>A6 xb<br>A6 xb ff<br>A6 xb ee ff<br>A6 xb ee ff<br>A6 xb    | P                                                          | p<br>rfp<br>r09<br>rfp<br>r90<br>frep<br>f1frfp               |      | ΔΔ0- |
| LDAB soprei LDAB oprei LDAB oprei LDAB oprei LDAB oprei LDAB oprei LDAB oprei LDAB oprei LDAB (Jysp) LDAB (Jysp) LDAB (Jysp)                                        | (M) → B<br>Load Accumulator B                                                   | IMM<br>DIR<br>EXT<br>IDX<br>IDX1<br>IDX2<br>[D,IDX]<br>[IDX2] | C6 11<br>D6 dd<br>F6 hh 11<br>E6 xb<br>E6 xb ff<br>E6 xb ff<br>E6 xb ge ff<br>E6 xb ge ff | p<br>rpf<br>rp0<br>rpf<br>rp0<br>frpp<br>fifrpf<br>fifrpf  | p<br>rfp<br>r09<br>rfp<br>r90<br>fr99<br>fifrfp               |      | ΔΔ0- |
| LDD #opr16i LDD opr8a LDD opr16a LDD opr16a LDD opr16, yysp LDD opr16, yysp LDD opr16, yysp LDD (Dyr16, yysp) LDD [Dyr16, yysp) LDD [Dyr16, yysp) LDD [opr16, yysp) | (M-M+1) → A:B<br>Load Double Accumulator D (A:B)                                | IMM DIR EXT IDX IDX1 IDX2 [D,IDX] [IDX2]                      | CC jj kk DC dd FC hh 11 EC xb EC xb ff EC xb ee ff EC xb ee ff EC xb ee ff                | PO<br>RPF<br>RPO<br>RPF<br>RPO<br>FRPP<br>FIFRPF<br>FIFRPF | OP<br>REP<br>ROP<br>REP<br>EXPP<br>EIEREP<br>EIEREP<br>EIPREP |      | ΔΔΟ- |

Note 1. OPPPIOPO indicates this instruction takes four cycles to refill the instruction queue if the branch is taken and three cycles if the branch is not taken.

### Table A-1. Instruction Set Summary (Sheet 3 of 14)

|                                                                                                    |                                                                                                    | Addr.                                                         | Machine                                                                             | Access Detail                                                         |                                                                           |      |      |
|----------------------------------------------------------------------------------------------------|----------------------------------------------------------------------------------------------------|---------------------------------------------------------------|-------------------------------------------------------------------------------------|-----------------------------------------------------------------------|---------------------------------------------------------------------------|------|------|
| Source Form                                                                                                    | Operation                                                                                                    | Mode                                                          | Coding (hex)                                                                        | HCS12                                                                 | M68HC12                                                                   | SXHI | NZVC |
| BLS no.18                                                                                                    | Branch if Lower or Same<br>(if C + Z = 1) (unsigned)                                                                                                    | REL                                                           | 23 rr                                                                               | PPP/p <sup>1</sup>                                                    | ppp/p <sup>1</sup>                                                        |      |      |
| BLT rale                                                                                                    | Branch if Less Than<br>(if N ⊕ V = 1) (signed)                                                                                                    | REL                                                           | 2D rr                                                                               | PPP/pl                                                                | ppp/pl                                                                    |      |      |
| BMI rol8                                                                                                    | Branch if Minus (if N = 1)                                                                                                    | REL                                                           | 2B rr                                                                               | ppp/pl                                                                | ppp/pl                                                                    |      |      |
| BNE rol8                                                                                                    | Branch if Not Equal (if Z = 0)                                                                                                    | REL                                                           | 26 rr                                                                               | PPP/p1                                                                | PPP/p <sup>1</sup>                                                        |      |      |
| BPL note                                                                                                    | Branch if Plus (if N = 0)                                                                                                    | REL                                                           | 2A rr                                                                               | ppp/pl                                                                | ppp/pl                                                                    |      |      |
| BRAnole                                                                                                    | Branch Always (if 1 = 1)                                                                                                    | REL                                                           | 20 rr                                                                               | PPP                                                                   | PPP                                                                       |      |      |
| BRCLR oprisa, msk8, ral8<br>BRCLR oprisa, msk8, ral8<br>BRCLR opris0, xysp, msk8, ral8<br>BRCLR opris0, xysp, msk8, ral8                                | Branch if (M) • (mm) = 0<br>(if All Selected Bit(s) Clear)                                                                                                    | DIR<br>EXT<br>IDX<br>IDX1                                     | 4F dd mm rr<br>1F hh 11 mm rr<br>0F xb mm rr<br>0F xb ff mm rr                      | 1999<br>1999<br>1999<br>1999                                          | r999<br>rf999<br>r999<br>rff999                                           |      |      |
| BROLR opnote sysp, make, rale                                                                                                    |                                                                                                    | IDX2                                                          | OF xb ee ff mm rr                                                                   | Prfppp                                                                | ErPEEPPP                                                                  |      |      |
| BRN rade                                                                                                    | Branch Never (if 1 = 0)                                                                                                    | REL                                                           | 21 rr                                                                               | P                                                                     | P                                                                         |      |      |
| BRSET oprit, msk8, ral8<br>BRSET oprit&a, msk8, ral8<br>BRSET opritQ xysp, msk8, ral8<br>BRSET opritQ xysp, msk8, ral8<br>BRSET opritQ xysp, msk8, ral8 | Branch if [M] • [mm] = 0<br>(if All Selected Elt(s) Set)                                                                                                    | DIR<br>EXT<br>IDX<br>IDX1<br>IDX2                             | 4E dd mm rr<br>1E hh 11 mm rr<br>0E xb mm rr<br>0E xb ff mm rr<br>0E xb Ge ff mm rr | #999<br>#1999<br>#1999<br>#1999<br>P#1999                             | 1999<br>16999<br>1999<br>166999<br>16966999                               |      |      |
| BSET opr8, msk8<br>BSET opr16u, msk8<br>BSET opr00_xysp, msk8<br>BSET opr01/xysp, msk8<br>BSET opr016,xysp, msk8                                        | (M) + (mm) → M<br>Set Bit(s) in Memory                                                                                                    | DIR<br>EXT<br>IDX<br>IDX1<br>IDX2                             | 4C dd mm<br>1C hh 11 mm<br>0C xb mm<br>0C xb ff mm<br>0C xb ee ff mm                | rPMO<br>rPMP<br>rPMO<br>rPMP<br>frPMPO<br>spep                        | rPOw<br>rPOw<br>rPOW<br>rPoP<br>frPoOP                                    |      | ΔΔ0- |
| BSR relig                                                                                                    | (SP) − 2 → SP; HTN <sub>E</sub> ;HTN <sub>L</sub> → M <sub>[SP]</sub> ;M <sub>[SP+1]</sub><br>Subroutine address → PC<br>Branch to Subroutine                                                                                                    | REL                                                           | 07 rr                                                                               | SPPP                                                                  | PPPS                                                                      |      |      |
| BVC redb                                                                                                    | Branch if Overflow Bit Clear (if V = 0)                                                                                                    | REL                                                           | 28 rr                                                                               | ppp/pl                                                                | ppp/p <sup>1</sup>                                                        |      |      |
| BVS ral8                                                                                                    | Branch if Overflow Bit Set (if V = 1)                                                                                                    | REL                                                           | 29 rr                                                                               | ppp/p <sup>1</sup>                                                    | ppp/pl                                                                    |      |      |
| CALL oprifiles, parge<br>CALL oprice, sysp., parge<br>CALL oprice; sysp., parge<br>CALL oprice; sysp., parge<br>CALL (Dunyap)<br>CALL (oprice; sysp)    | (SP) - 2 → SP; RTN <sub>L</sub> ; RTN <sub>L</sub> → M <sub>SP</sub> ; M <sub>(SP-1)</sub><br>(SP) - 1 → SP; (PPG) → M <sub>SP</sub> ;<br>pg → PPAGE register, Program address → PC<br>Call subroution in extended on another<br>expansion memory page.)<br>Indirect modes get program address | EXT<br>IDX<br>IDX1<br>IDX2<br>[D,IDX]<br>[IDX2]               | 4A hh 11 pg<br>4B xb pg<br>4B xb ff pg<br>4B xb se ff pg<br>4B xb<br>4B xb se ff    | gnSeppp<br>gnSeppp<br>gnSeppp<br>fgnSeppp<br>flignSeppp<br>flignSeppp | gnf5#PPP<br>gnf5#PPP<br>gnf5#PPP<br>fgnf5#PPP<br>flign5#PPP<br>flign5#PPP |      |      |
|                                                                                                    | and new pg value based on pointer.                                                                                                    |                                                               |                                                                                     |                                                                       |                                                                           |      |      |
| CBA                                                                                                    | (A) – (B)<br>Compare 8-Bit Accumulators                                                                                                    | INH                                                           | 18 17                                                                               | 00                                                                    | 00                                                                        |      | ΔΔΔΔ |
| CLC                                                                                                    | 0 → C<br>Translates to ANDCC #\$FE                                                                                                    | IMM                                                           | 10 FE                                                                               | P                                                                     | 2                                                                         |      | 0    |
| CLI                                                                                                    | 0 → I Translates to ANDCC #\$EF (enables I-bit interrupts)                                                                                                    | IMM                                                           | 10 EF                                                                               | P                                                                     | Dr.                                                                       | 0    |      |
| CLR opriSa<br>CLR opnat xysp<br>CLR opnat xysp<br>CLR (p.nysp)<br>CLR (p.nysp)<br>CLR (c.nysp)<br>CLRA<br>CLRA                                          | 0 → M Clear Memory Location  0 → A Clear Accumulator A  0 → B Clear Accumulator B                                                                                                    | EXT<br>IDX<br>IDX1<br>IDX2<br>[D,IDX]<br>[IDX2]<br>INH<br>INH | 79 hh 11<br>69 xb<br>69 xb ff<br>69 xb ee ff<br>69 xb ee ff<br>87<br>C7             | PwO<br>Pw<br>PwO<br>PwP<br>Pifw<br>Pifw<br>PiPw<br>O                  | WOP<br>PWO<br>PWOP<br>PIEPW<br>PIEPW<br>O<br>O                            |      | 0100 |
| CLV                                                                                                    | 0 → V Translates to ANDCC #\$FD                                                                                                    | IMM                                                           | 10 FD                                                                               | P                                                                     | P                                                                         |      | 0-   |

Note 1. PPPIP indicates this instruction takes three cycles to refill the instruction queue if the branch is taken and one program fetch cycle if the branch is not taken.

### Table A-1. Instruction Set Summary (Sheet 4 of 14)

|                                                                                                    | 1                                                                                                    | Addr.                                                         | Machine                                                                                               | Access Detail                          | _    |      |
|----------------------------------------------------------------------------------------------------|----------------------------------------------------------------------------------------------------|---------------------------------------------------------------|----------------------------------------------------------------------------------------------------|----------------------------------------|------|------|
| Source Form                                                                                                    | Operation                                                                                                    | Mode                                                          | Coding (hex)                                                                                          | HCS12 M68HC12                          | SXHI | NZVC |
| CMPB #opr8i CMPB opr8i CMPB opr16a CMPB opr02, xysp CMPB opr02, xysp CMPB opr04, xysp CMPB Dpx18, xysp CMPB [D, xysp] CMPB [D, xysp] CMPB [D, xysp] | (B) — (M)<br>Compare Accumulator B with Memory                                                                                                    | IMM DIR EXT IDX IDX1 IDX2 [D,IDX] [IDX2]                      | Cl ii<br>Di dd<br>Fl hh ll<br>El xb<br>El xb ff<br>El xb ee ff<br>El xb<br>El xb ee ff                |                                        |      | ΔΔΔΔ |
| COM opn18a<br>COM opn02,ysp<br>COM opn02,ysp<br>COM opn18,ysp<br>COM [D,ysp]<br>COM [dpn16,ysp]<br>COM COMB                                         | M equivalent to \$FF − (M) → M     Somplement Memory Location      A Complement Accumulator A     B → B Complement Accumulator B                                                                      | EXT<br>IDX<br>IDX1<br>IDX2<br>[D,IDX]<br>[IDX2]<br>INH<br>INH | 71 hh 11<br>61 xb<br>61 xb ff<br>61 xb se ff<br>61 xb se ff<br>61 xb se ff<br>41<br>51                | FPMO                                   |      | ΔΔ01 |
| CPD #sprt6i CPD oper8a CPD oper18a CPD oper18a CPD oper18yop CPD oper18, xysp CPD oper18, xysp CPD (Dyspp) CPD [Dyspp] CPD [Dyspp]                  | (A-B) - (M-M+1)<br>Compare D to Membry (16-Bit)                                                                                                    | IMM DIR EXT IDX IDX1 IDX2 [D,IDX] [IDX2]                      | BC jj kk<br>9C dd<br>9C dd<br>Hn 11<br>AC xb<br>AC xb ff<br>AC xb ge ff<br>AC xb ge ff<br>AC xb ge ff | PO                                     |      | ΔΔΔΔ |
| CPS #apr16i CPS opr8a CPS opr18a CPS opr18a CPS opr18, yep CPS opr18, yep CPS opr18, yep CPS (D, yep) CPS [D, yep] CPS [D, yep]                     | (SP) – (M-M+1)<br>Compare SP to Memory (16-Bit)                                                                                                    | IMM DIR EXT IDX IDX1 IDX2 [D,IDX] [IDX2]                      | BF jj kk<br>9F dd<br>HF hh 11<br>AF xb<br>AF xb ff<br>AF xb ee ff<br>AF xb<br>AF xb                   | PO                                     |      | ΔΔΔΔ |
| CPX #apr16i CPX opr16a CPX opr16a CPX opr16a CPX opr16, syap CPX opr16, syap CPX opr16, syap CPX [D, syap] CPX [D, syap] CPX [D, syap]              | (X) — (M-M+1)<br>Compare X to Memory (16-Bit)                                                                                                    | IMM DIR EXT IDX IDX1 IDX2 [D,IDX] [IDX2]                      | BE jj kk<br>9E dd<br>BE hh 11<br>AE xb<br>AE xb ff<br>AE xb Ge ff<br>AE xb<br>AE xb Ge ff             | PO                                     |      | ΔΔΔΔ |
| CPY #cpr16i CPY opr8u CPY opr8u CPY opr8u CPY opr80_xyap CPY opr80_xyap CPY opr80_xyap CPY [D_xyap] CPY [D_xyap] CPY [D_xyap] DAA                   | (Y) — (M-M+1) Compare Y to Memory (16-Bit)  Adjust Sum to BCD                                                                                                    | IMM DIR EXT IDX IDX1 IDX2 [D,IDX] [IDX2]                      | BD jj kk 9D dd BD hh 11 AD xb AD xb ff AD xb se ff AD xb se ff 18 07                                  | PO                                     |      | ΔΔΛΔ |
| DBEQ abdrys, rolb                                                                                                    | Decimal Adjust Accumulator A<br>  (ontr) = 1> ontr<br>  if (ontr) = 0, then Branch<br>  else Continue to next instruction<br>  Decrement Counter and Branch if = 0<br>  (ontr = A, B, D, X, Y, or SP) | REL<br>(9-bit)                                                | 04 lb rr                                                                                              | PPP (branch) PPI<br>PPO (no<br>branch) |      |      |
| DBNE abdxys, rale                                                                                                    | (ontr) — 1 → ontr If (ontr) not = 0, then Branch; else Continue to next instruction  Decrement Counter and Branch if ≠ 0 (ontr = A, B, D, X, Y, or SP)                                                | REL<br>(9-bit)                                                | 04 lb rr                                                                                              | PPP (branch) PP:<br>PPO (no<br>branch) |      |      |

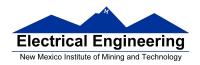

### MC9S12 Cycles

- 68HC12 works on 48 MHz clock
- A processor cycle takes 2 clock cycles –P clock is 24 MHz
- Each processor cycle takes **41.7 ns** (1/24 MHz) to execute
- An instruction takes from **1** to **12** processor cycles to execute
- You can determine how many cycles an instruction takes by looking up the CPU cycles for that instruction in the S12CPUV2 Core Users Guide.
  - For example, **LDAA** using the **IMM** addressing mode shows one CPU cycle (of type P).
  - LDAA using the EXT addressing mode shows three CPU cycles (of type rPO).
  - Section 6.6 of the S12CPUV2 Reference Manual explains what the MC9S12 is doing during each of the different types of CPU cycles.

```
2000
                    org $2000
                                ; Inst
                                        Mode
                                               Cycles
                     ldab #10
2000 C6 0A
                                ; LDAB (IMM)
                                                 1
2002 87
               loop: clra
                                ; CLRA (INH)
                                                 1
                     dbne b,loop ; DBNE (REL)
2003 04 31 FC
                                                 3
2006 3F
                                 ; SWI
                                                 9
                     swi
```

How many cycles does it take? How long does it take to execute?

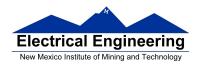

The program executes the **ldab** #10 instruction **once** (which takes one cycle). It then goes through loop 10 times (which has two instructions, one with one cycle and one with three cycles), and finishes with the swi instruction (which takes 9 cycles).

Total number of cycles:

$$1 + 10 \times (1 + 3) + 9 = 50$$

$$50 \text{ cycles} = 50 \times 41.7 \text{ ns/cycle} = 2.08 \text{ μs}$$

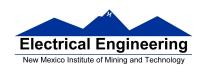

LDAB

Load B

LDAB

Operation  $(M) \Rightarrow B$ 

 $imm \Rightarrow B$ 

Loads B with either the value in M or an immediate value.

CCR

Effects

| S | X | Н | I | N | Z | ٧ | С |  |
|---|---|---|---|---|---|---|---|--|
| - | - | - | - | Δ | Δ | 0 | - |  |

N: Set if MSB of result is set; cleared otherwise

Z: Set if result is \$00; cleared otherwise

V: Cleared

Code and CPU Cycles

| Source Form                                                                                                    | Address<br>Mode                          | Machine<br>Code (Hex)                                                            | CPU Cycles                           |
|----------------------------------------------------------------------------------------------------|------------------------------------------|----------------------------------------------------------------------------------|--------------------------------------|
| LDAB #opr8i<br>LDAB opr8a<br>LDAB opr16a<br>LDAB oprx0_xysppc<br>LDAB oprx16,xysppc<br>LDAB oprx16,xysppc<br>LDAB [D,xysppc]<br>LDAB [oprx16,xysppc] | IMM DIR EXT IDX IDX1 IDX2 [D,IDX] [IDX2] | C6 ii<br>D6 dd<br>F6 hh 11<br>E6 xb<br>E6 xb ff<br>E6 xb ee ff<br>E6 xb<br>E6 xb | P rPf rPO rPf rPO frPP fIfrPf fIPrPf |

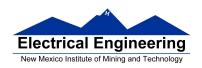

**CLRA** 

Clear A

**CLRA** 

Operation:  $0 \Rightarrow A$ 

**Description:** All bits in accumulator A are cleared to 0.

CCR Details:

| S | Х | Н | - 1 | N | Z | V | С |
|---|---|---|-----|---|---|---|---|
| ı | - | - | -   | 0 | 1 | 0 | 0 |

N: 0; clearedZ: 1; setV: 0; clearedC: 0; cleared

| Source Form | Address | Object Code | Access | Detail  |
|-------------|---------|-------------|--------|---------|
| Source Form | Mode    | Object code | HCS12  | M68HC12 |
| CLRA        | INH     | 87          | 0      | 0       |

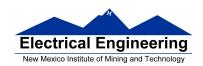

# **DBNE**

#### Decrement and Branch if Not Equal to Zero

**DBNE** 

**Operation:** (Counter)  $-1 \Rightarrow$  Counter

If (Counter) not = 0, then (PC) +  $$0003 + Rel \Rightarrow PC$ 

Description: Subtract one from the specified counter register A, B, D, X, Y, or SP. If the

counter register has not been decremented to zero, execute a branch to the specified relative destination. The DBNE instruction is encoded into three bytes of machine code including a 9-bit relative offset (–256 to +255

locations from the start of the next instruction).

IBNE and TBNE instructions are similar to DBNE except that the counter is incremented or tested rather than being decremented. Bits 7 and 6 of the instruction postbyte are used to determine which operation is to be

performed.

CCR Details:

| S | Х | Н | ı | N | Z | V | С |
|---|---|---|---|---|---|---|---|
| _ | - | - | - | - | - | - | - |

| Source Form       | Address | Object Code <sup>(1)</sup> | Access Detail |         |  |
|-------------------|---------|----------------------------|---------------|---------|--|
| Source Form       | Mode    | Object Code.               | HCS12         | M68HC12 |  |
| DBNE abdxys, rel9 | REL     | 04 lb rr                   | PPP/PPO       | PPP     |  |

Encoding for 1b is summarized in the following table. Bit 3 is not used (don't care), bit 5 selects branch on zero (DBEQ – 0)
or not zero (DBNE – 1) versions, and bit 4 is the sign bit of the 9-bit relative offset. Bits 7 and 6 would be 0:0 for DBNE.

| ount<br>gister | Bits 2:0 | Source Form  | Object Code<br>(If Offset is Positive) | Object Code<br>(If Offset is Negative) |
|----------------|----------|--------------|----------------------------------------|----------------------------------------|
| Α              | 000      | DBNE A, rel9 | 04 20 rr                               | 04 30 rr                               |
| В              | 001      | DBNE B, rel9 | 04 21 rr                               | 04 31 rr                               |
| D              | 100      | DBNE D, rel9 | 04 24 rr                               | 04 34 rr                               |
| X              | 101      | DBNE X, rel9 | 04 25 rr                               | 04 35 rr                               |

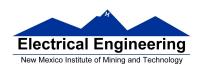

# SWI

#### Software Interrupt

SWI

Operation: (SP) –  $\$0002 \Rightarrow$  SP; RTN<sub>H</sub>: RTN<sub>L</sub>  $\Rightarrow$  (M<sub>(SP)</sub>: M<sub>(SP+1)</sub>)

 $\begin{array}{l} (\text{SP}) - \$0002 \Rightarrow \text{SP}; \ Y_{\text{H}} : Y_{\text{L}} \Rightarrow (M_{(\text{SP})} : M_{(\text{SP+1})}) \\ (\text{SP}) - \$0002 \Rightarrow \text{SP}; \ X_{\text{H}} : X_{\text{L}} \Rightarrow (M_{(\text{SP})} : M_{(\text{SP+1})}) \\ (\text{SP}) - \$0002 \Rightarrow \text{SP}; \ B : A \Rightarrow (M_{(\text{SP})} : M_{(\text{SP+1})}) \\ (\text{SP}) - \$0001 \Rightarrow \text{SP}; \ \text{CCR} \Rightarrow (M_{(\text{SP})}) \end{array}$ 

1⇒I

(SWI Vector) ⇒ PC

Description: Causes an interrupt without an external interrupt service request. Uses the

address of the next instruction after SWI as a return address. Stacks the return address, index registers Y and X, accumulators B and A, and the CCR, decrementing the SP before each item is stacked. The I mask bit is then set, the PC is loaded with the SWI vector, and instruction execution resumes at that location. SWI is not affected by the I mask bit. Refer to

Section 7. Exception Processing for more information.

**CCR Details:** 

|   |   | Н |   |   |   |   |   |
|---|---|---|---|---|---|---|---|
| - | - | - | 1 | - | - | - | - |

1; set

|  | Source Form | Address<br>Mode | Object Code | Access Detail            |                          |
|--|-------------|-----------------|-------------|--------------------------|--------------------------|
|  |             |                 |             | HCS12                    | M68HC12                  |
|  | SWI         | INH             | 3F          | VSPSSPSsP <sup>(1)</sup> | VSPSSPSsP <sup>(1)</sup> |

The CPU also uses the SWI processing sequence for hardware interrupts and unimplemented opcode traps. A variation
of the sequence (VfPPP) is used for resets.